## **Make Arrays**

## **Make Arrays**

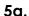

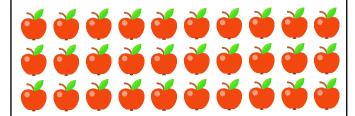

There are apples in each row.

There are rows.

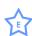

6a. There are 2 counters in each column. There are 8 columns. Draw the array.

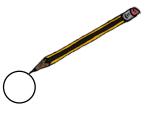

7a. Complete the calculations.

There are 10 counters in each row. There are 3 rows.

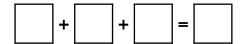

There are 2 counters in each column. There are 2 columns.

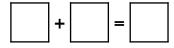

W

8a. Use the buttons to make an array representing 2 + 2 + 2 + 2 = 8.

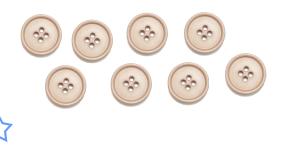

5b.

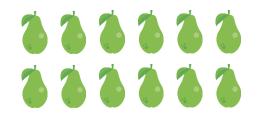

There are pears in each column.

There are columns.

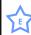

6b. There are 10 counters in each row. There are 4 rows. Draw the array.

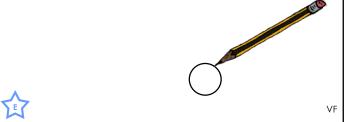

VF

7b. Complete the calculations.

There are 2 counters in each row. There are 4 rows.

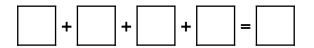

There are 10 counters in each column. There are 3 columns.

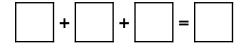

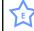

8b. Use the buttons to make an array representing 10 + 10 = 20.

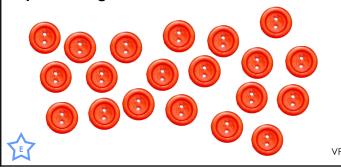